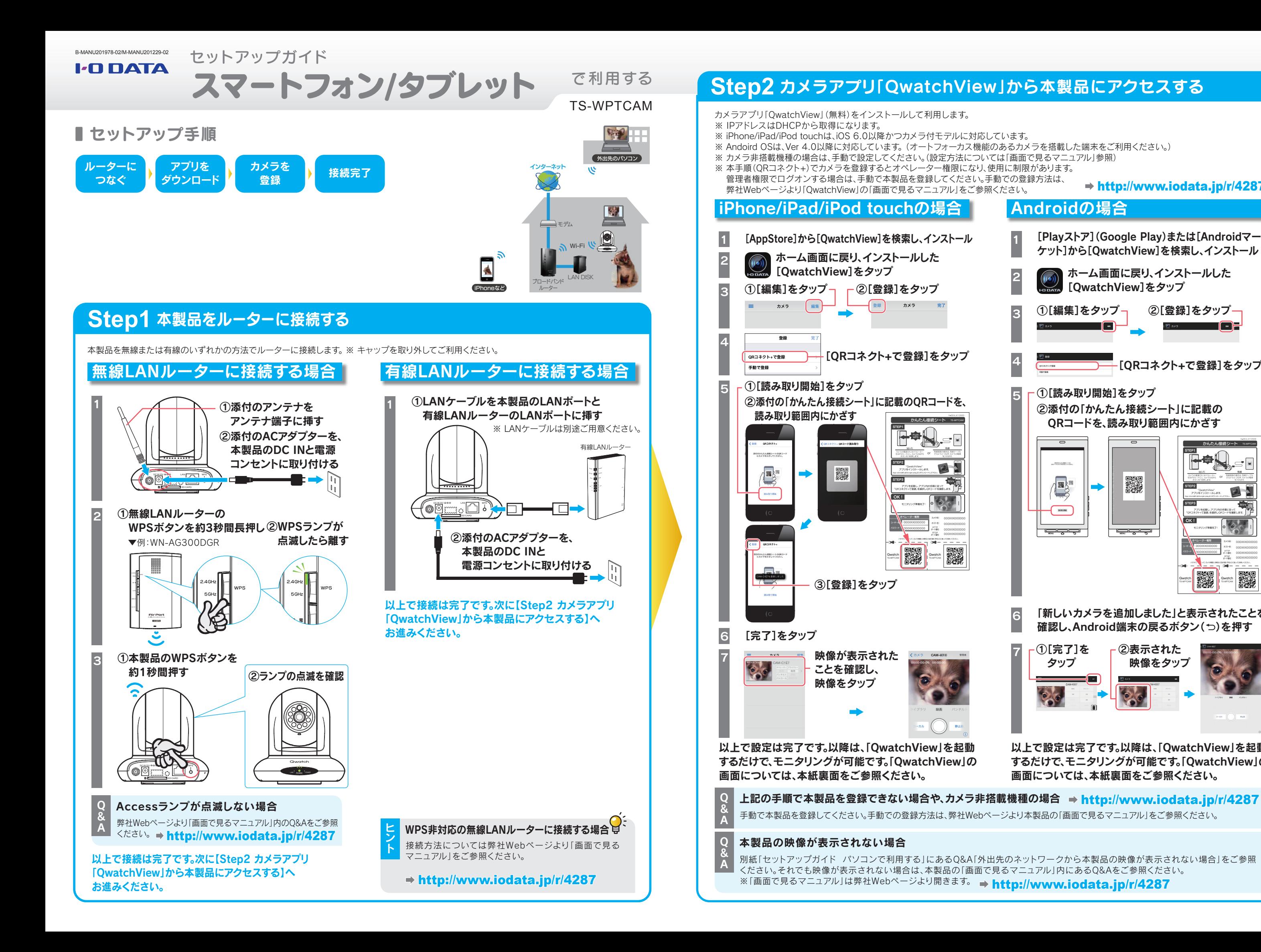

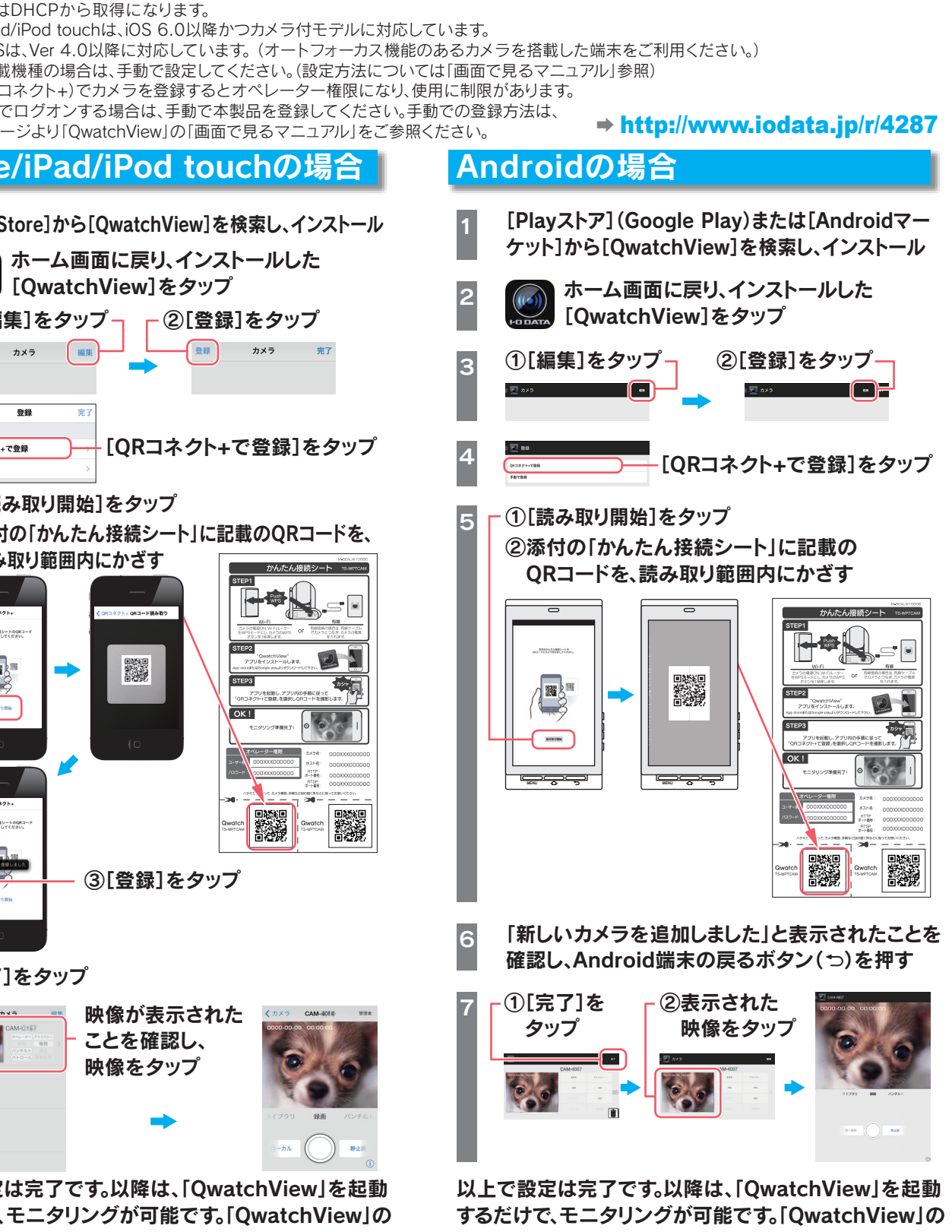

画面については、本紙裏面をご参照ください。

## 天井に固定する場合

添付のネジと台座で天井に固定することができます。詳しくは別 紙「セットアップガイド-パソコンで利用する」をご参照ください。

 $\mathbf{Q}$ 

場合に選択します。

アクセス制限を[制限あり]にした場合、LAN DISKに登録したユーザー名とパス ワードを入力します。

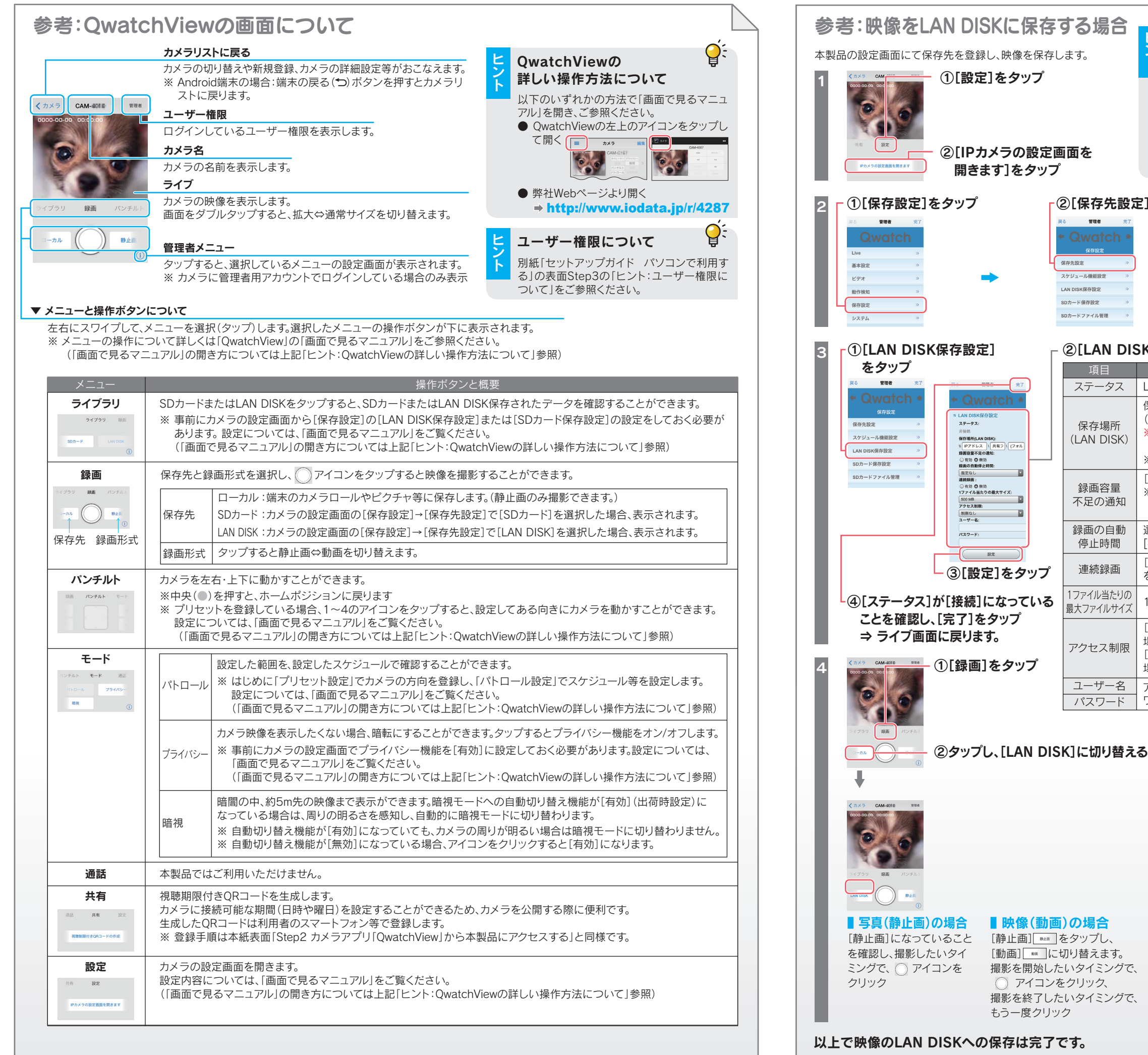

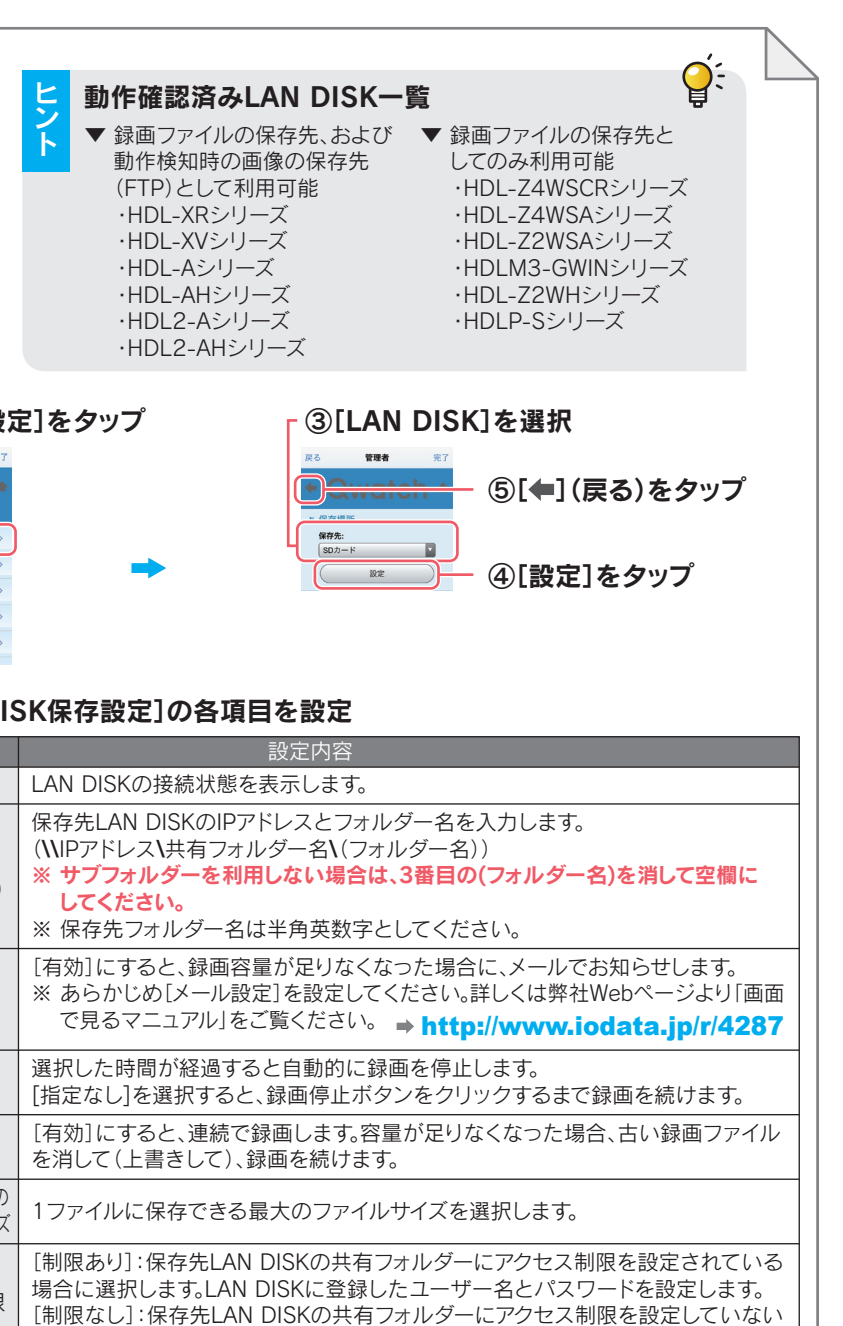

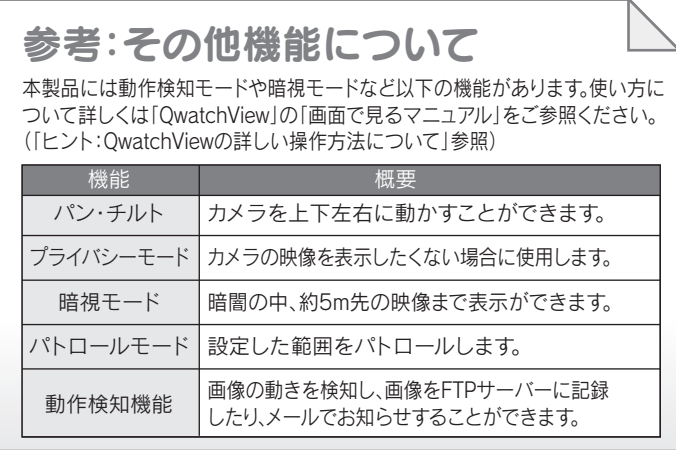